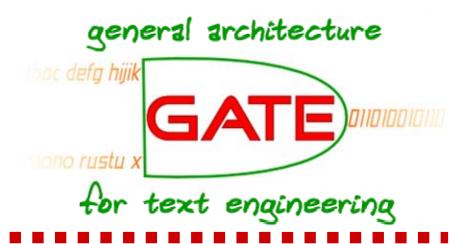

## A Natural Language Query Interface to Structured Information

( proceedings ) page 361

Valentin Tablan
Danica Damljanovic
Kalina Bontcheva
University of Sheffield

#### Information access

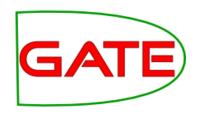

"Capitals of countries in Asia"

- □ Full text search
- Several iterations.
- A lot of work.
- Conceptual search:
- Can make use of abstractions and generalisations powered by ontology back-end.
- With the right ontology/knowledge base, it's easy!

## Just type this in the query field:

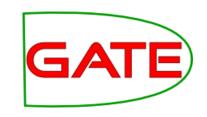

```
select c0, c3
from
  {c0} rdf:type {<pupp#Capital>},
  \{c3\}\ p1\ \{c0\},
  {c3} rdf:type {<pupp#Country>},
  \{c3\}\ p4\ \{i6\},
  {i6} rdf:type {<pupp#Continent>}
where
  p1=<pupp#hasCapital> and
  p4=<pupp#locatedIn> and
  i6=<wkb#Continent T.2>
```

### ...or fill in this form

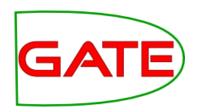

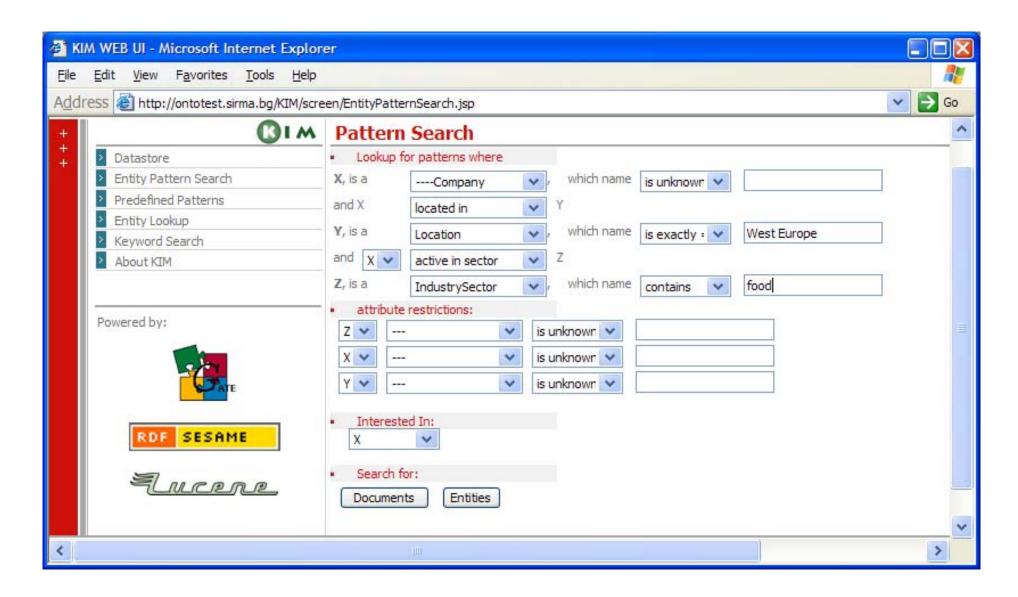

## QuestIO:

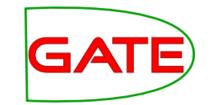

### **Question-based Interface to Ontologies**

Natural Language interface for querying knowledge bases.

#### Aims to:

- Be domain independent.
- Be easy to use require no training.
- Work with short, agrammatical queries (Google-like).

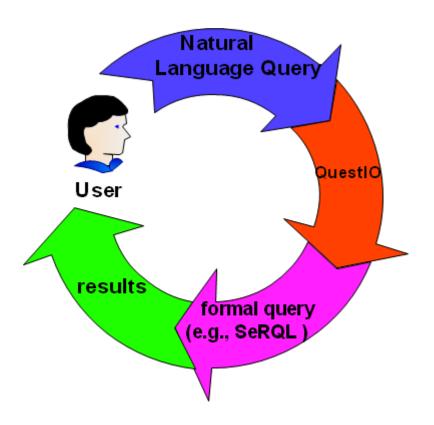

## QuestlO: Domain Independent

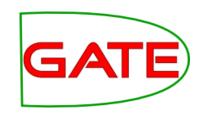

Easy to change between ontologies with little or no effort.

- Build vocabulary directly from ontology:
  - Ontologies contain lots of text entries (resource names, labels, comments, string property values).
  - Normalise for morphology, capitalisation, segmentation, CamelCaseWords:

```
CapitalCity, capitalCity, capital_city

→ Capital City
```

Then put everything in a large gazetteer (FST lookup).

### **Query Construction**

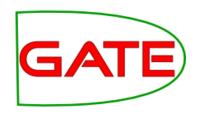

- Formal query (SeRQL, SPARQL):
  - A list of objects or variables chained by predicates.

- Natural Language query:
  - A list of interrogative pronouns and known objects linked by [implied] predicates.

```
What countries are in Asia?

Is London capital of any country?
```

## Query Construction: Step 1 – find objects

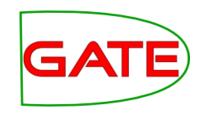

- Identify known objects in the NL query
  - Normalise the query for morphology, etc.
  - Find matching lexicalisations from the gazetteer.
  - Identify corresponding classes.

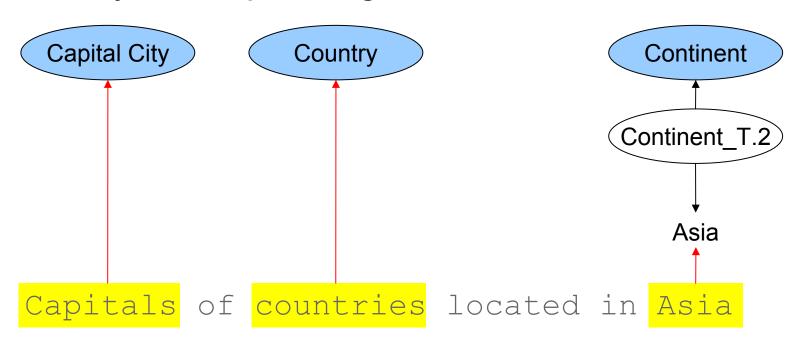

## Query Construction: Step 2 – find predicates

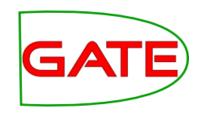

- Construct a formal query by finding appropriate properties to link the concepts found.
- Build a list of candidate properties based on ontology schema (using domain and range constraints).
- Rank the properties to find the most appropriate ones.
  - Use several techniques, to cover for most cases.

# **Property Ranking: String Similarity**

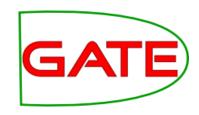

Compare query fragments with candidate property names using Levenshtein<sup>1</sup> string similarity metric.

- $\square$  "of"  $\rightarrow$  ?
- □ "located in" → locatedIn

<sup>&</sup>lt;sup>1</sup> Using Sam Chapman's simmetrics implementation.

# Property Ranking: Ontology Structure

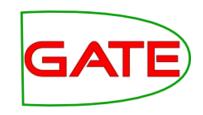

specificity score – based on the subproperty relation in the ontology definition.

```
- nasMember - 0
- nasEmploγee
- nasEmploγee
- nasMinister
- nasMinister
- nasPrimeMinister ----------1
```

# Property Ranking: Ontology Structure (II)

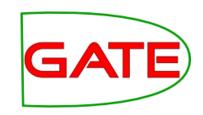

distance from concepts: inferring an implicit specificity of a property based on the level of the classes that are used as its domain and range.

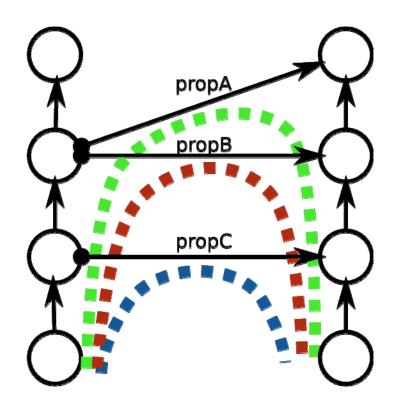

## **Query Execution**

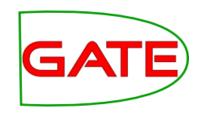

- Build formal queries, using identified objects and candidate predicates.
- Execute queries sorted by:
  - Object preference level (e.g. instance names are preferred to associated property values).
  - Property ranking order.
- ...until [some] results are found.
- Note that predicates may be reversed!

### Results!

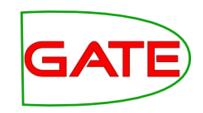

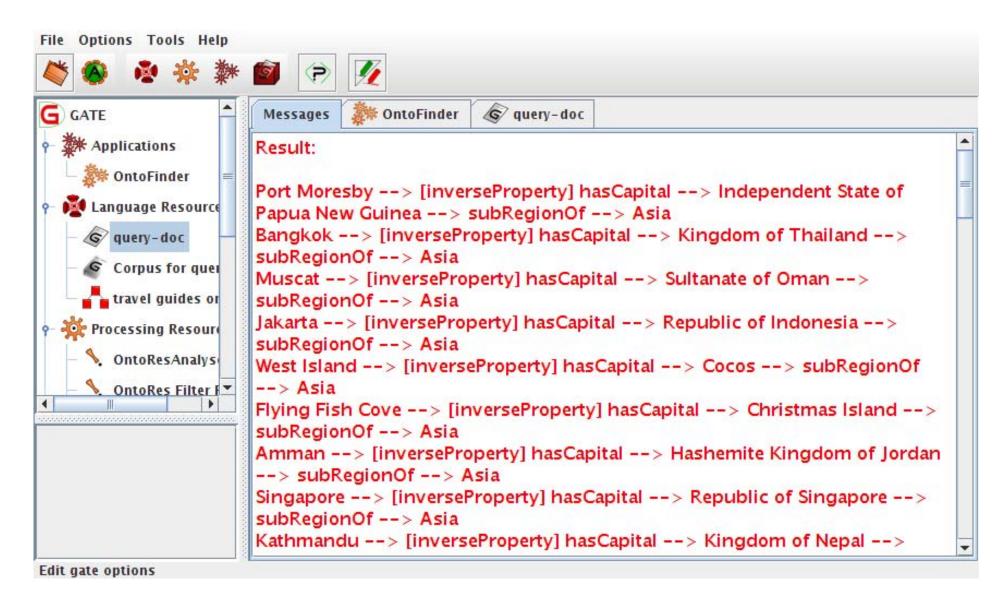

#### Evaluation – datasets

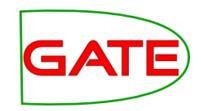

- Travel guides ontology:
  - Uses a section of PROTON¹, relevant to geography concepts.
  - Populated with the relevant instances from the KIM<sup>2</sup> knowledge base.
- □ GATE Ontology:

 A semi-automatically derived ontology/knowledge base describing the GATE<sup>3</sup> text mining platform.

http://proton.semanticweb.org

<sup>&</sup>lt;sup>2</sup> http://www.ontotext.com/kim/

<sup>&</sup>lt;sup>3</sup> http://gate.ac.uk.

## Evaluation: scalability (init time<sup>1</sup>)

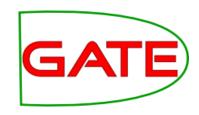

Ontologies have not been customised or changed prior using with QuestIO!

|                     | GATE kb    | Travel kb  |
|---------------------|------------|------------|
| Classes             | 42         | 318        |
| Object Properties   | 23         | 86         |
| Instances           | 594        | 2790       |
| Total size          | 659        | 3194       |
| Initialisation time | 16 seconds | 22 seconds |

<sup>&</sup>lt;sup>1</sup> Times are lower than reported in the paper due to ongoing optimisation work.

## University of Sheffield, NLP **Evaluation:** scalability (run time)

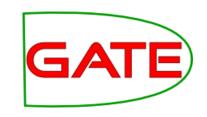

| Query                                                | Objects | Time<br>(ms) |
|------------------------------------------------------|---------|--------------|
| Countries                                            | 1       | 70           |
| Countries in Asia                                    | 2       | 108          |
| Capitals of countries in Asia                        | 3       | 135          |
| Capitals of countries in global regions part of Asia | 4       | 240          |

## Evaluation:

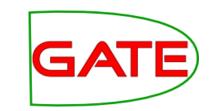

## Coverage and correctness

- 36 questions extracted from GATE list
  - 22 out of 36 questions were answerable (the answer was in the knowledge base):
  - 12 correctly answered (54.5%)
  - 6 with partially corrected answer (27.3%)
  - system failed to create a SeRQL query or created a wrong one for 4 questions (18.2%)
- Total score:
  - 68% correctly answered
  - 32% did not answer at all or did not answer correctly

### Demo

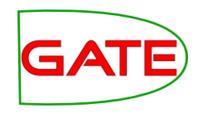

### http://www.gate.ac.uk/questio-client-app/search.js

- Travel guides ontology:
  - Continents, countries, cities (capitals only).
- Example questions:
  - Countries in Europe or North America
  - Asia's global regions
  - Capitals of countries (located) in Africa
  - 0 ...

### **Future Work**

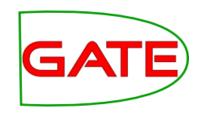

Move toward a session-based approach

- Don't just say "Nothing found";
- Use session history to guide the search (affect ranking);
- □ Keep user profiles with custom lexicalisations (e.g. "works for" vs. isEmployedBy).

### **Thanks**

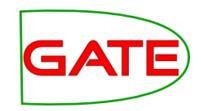

- ...to you, for your attention!
- ...to the EC, for funding the TAO project!

(http://www.tao-project.eu)

...to Vanessa Lopez (KMI, Open University, UK), for letting us play with the Aqualog system!

Questions?